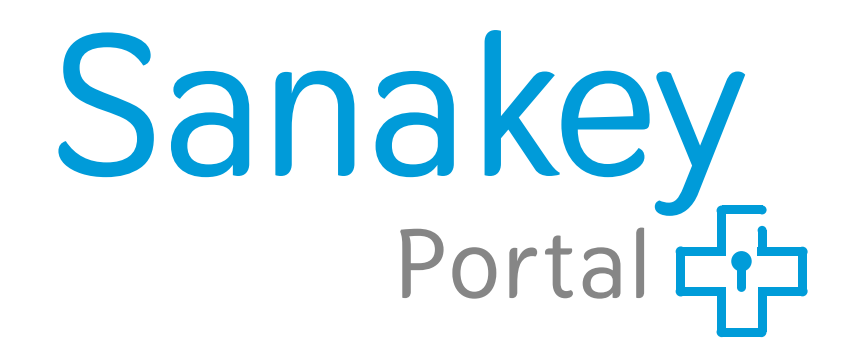

- **# [neue Patienten anlegen](#page-3-0)**
- **# [Digitale Patienteneinschreibung](#page-5-0)**
- # **[Teilnahmeerklärung\(en\) hochladen](#page-10-0)**
- **# [Diagnosen & Leistungen erfassen](#page-11-0)**
- **# [Abrechnungsdaten freigeben](#page-16-0)**

Das Hauptmenü

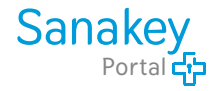

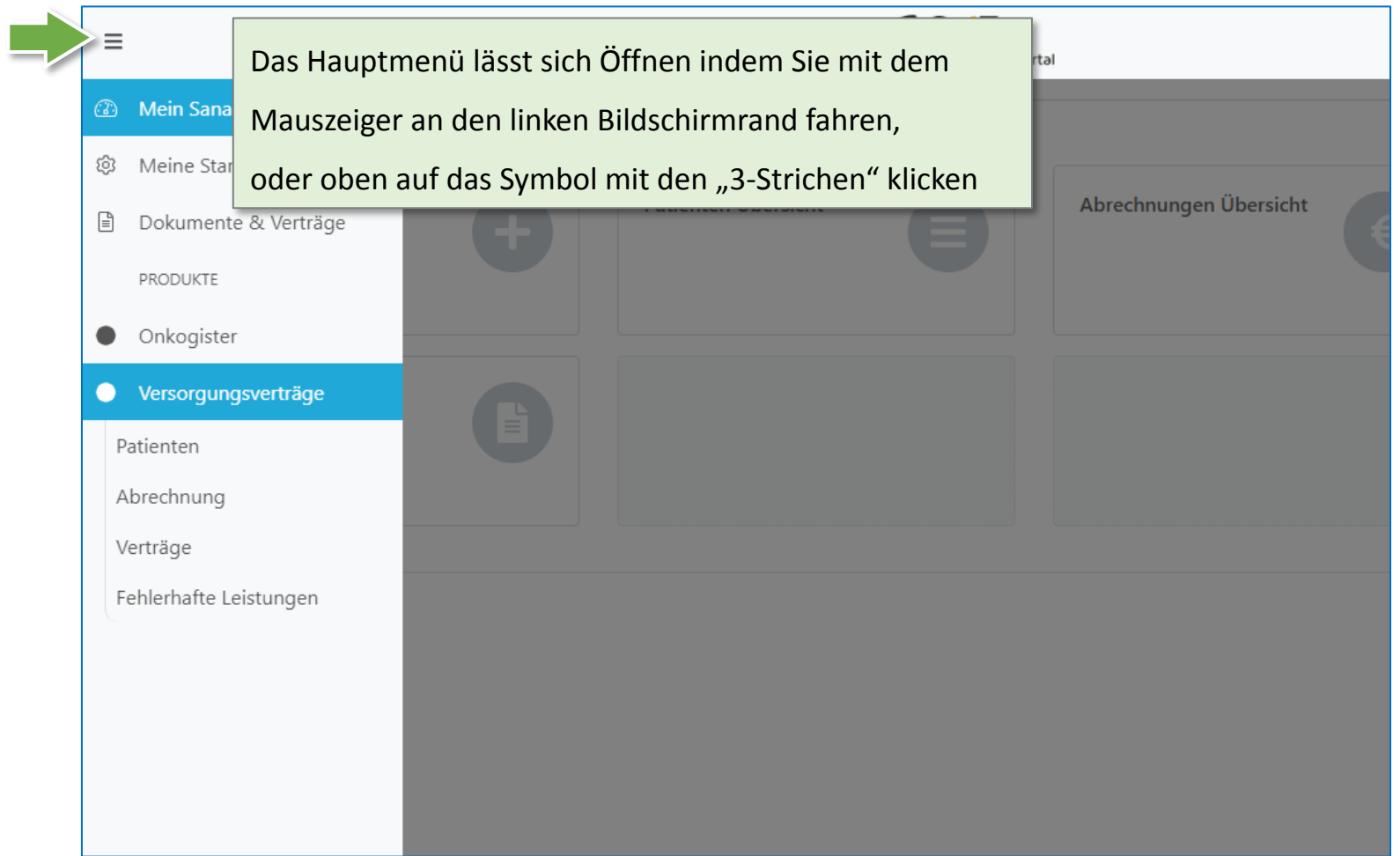

Die Navigation

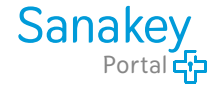

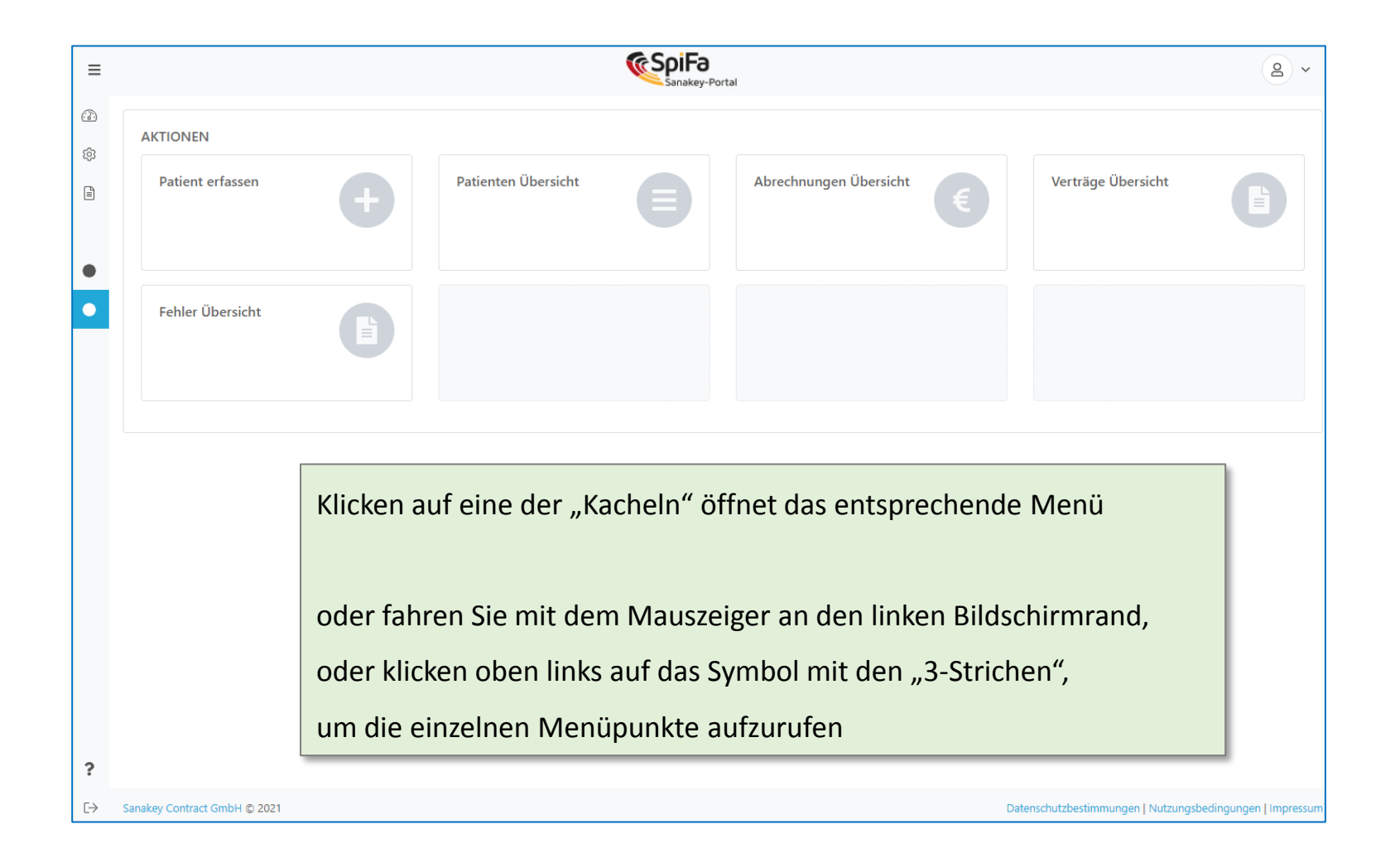

<span id="page-3-0"></span>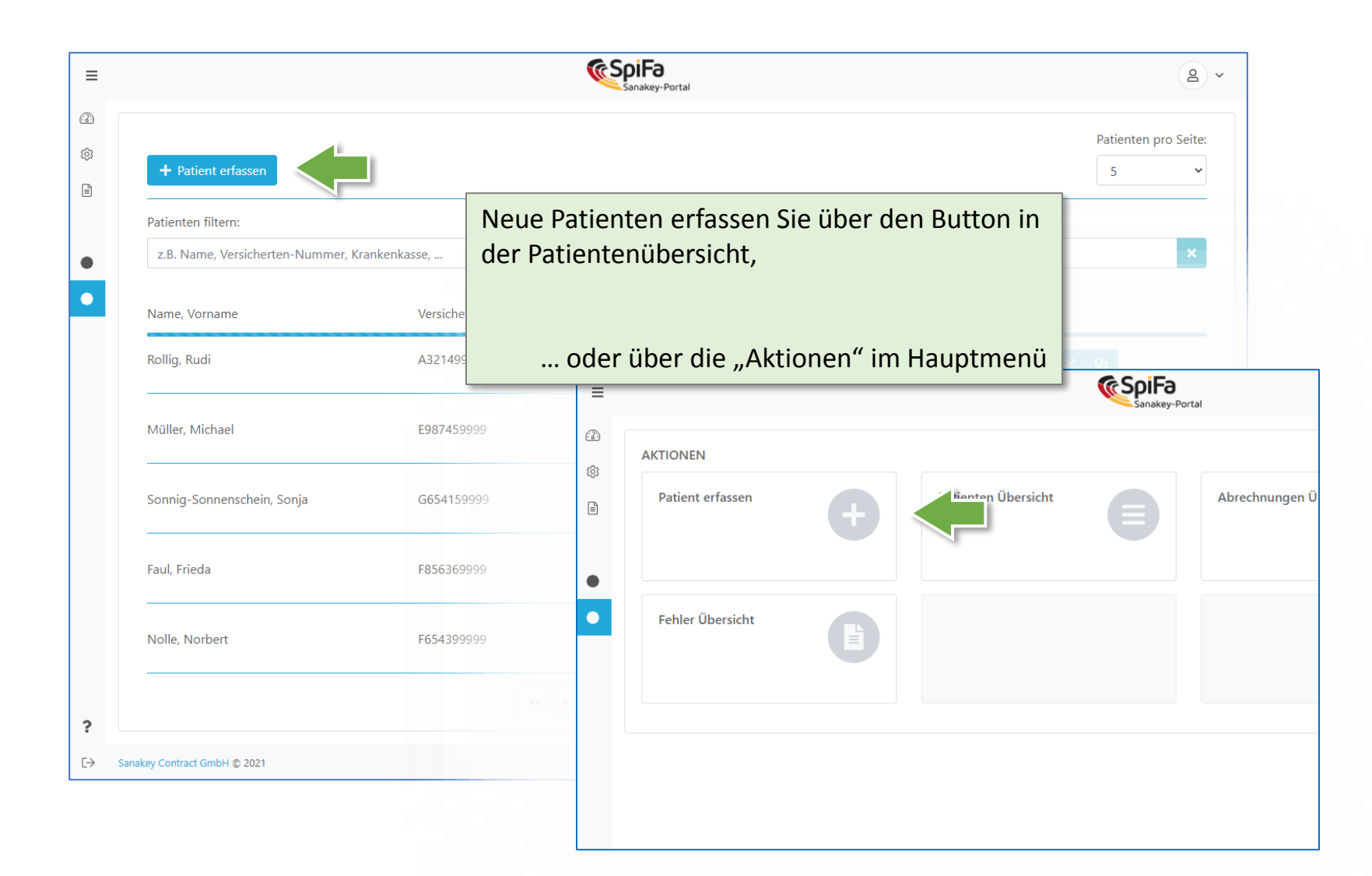

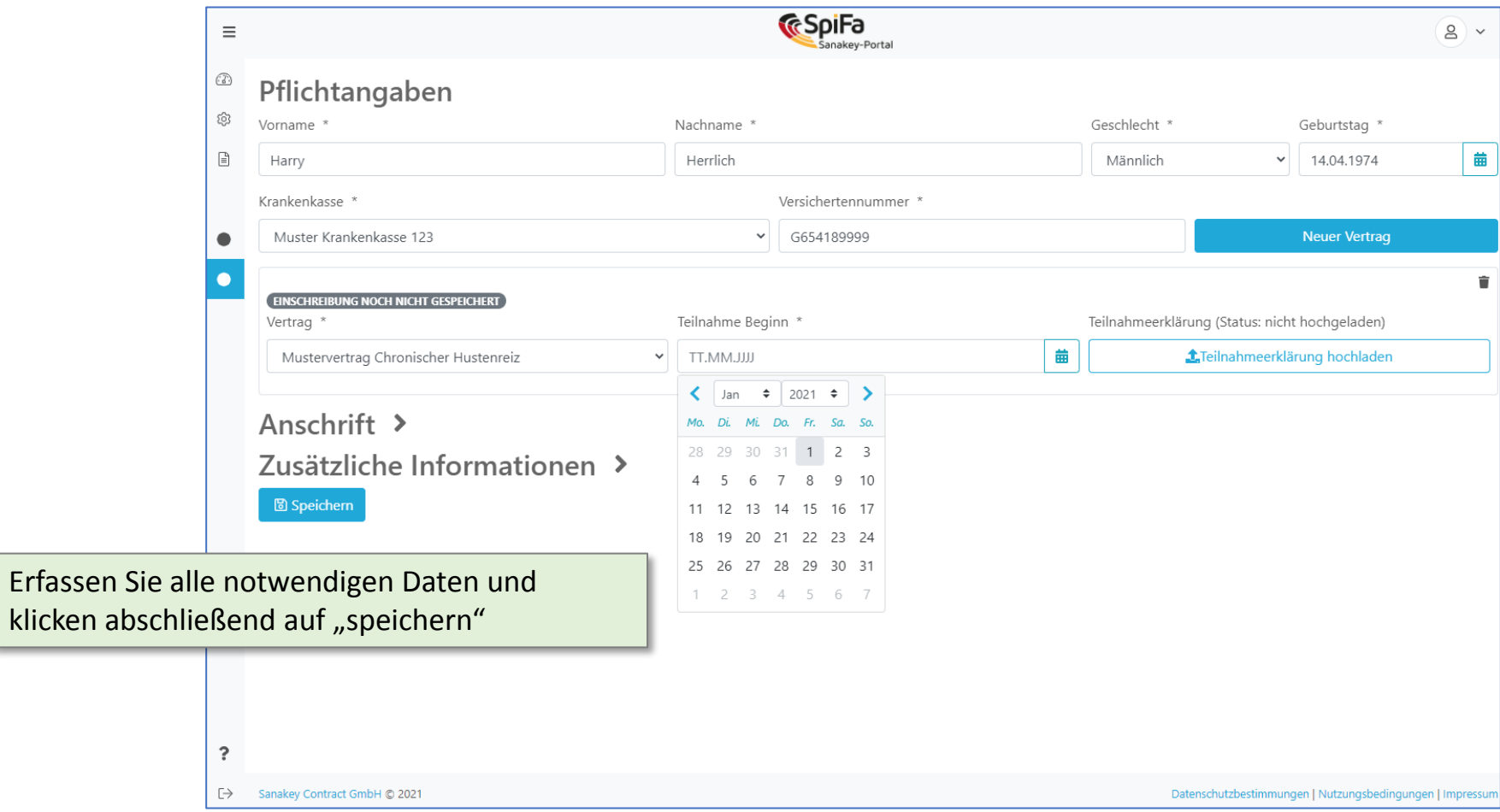

<span id="page-5-0"></span>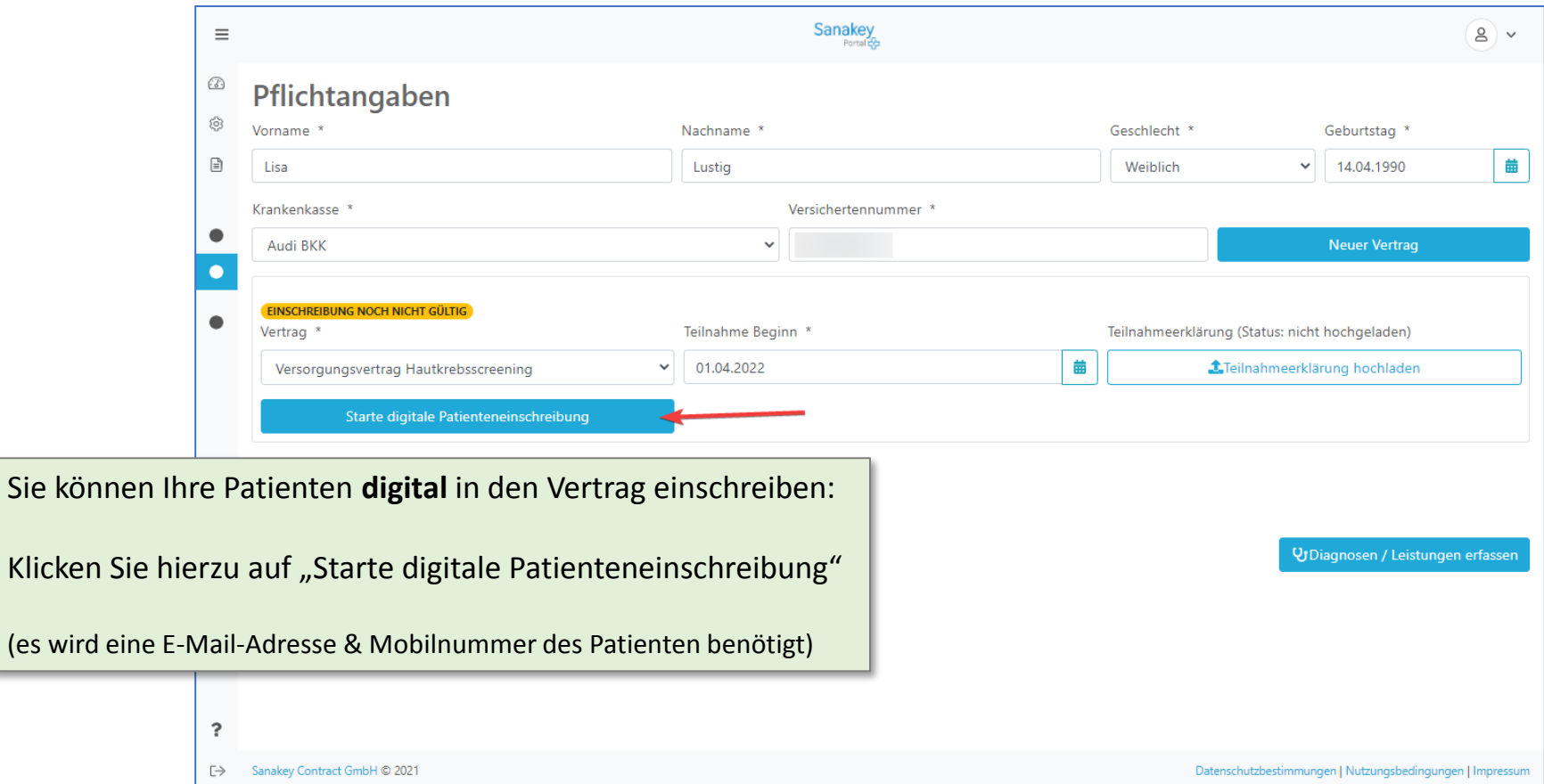

## Digitale Patienteneinschreibung

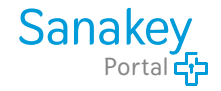

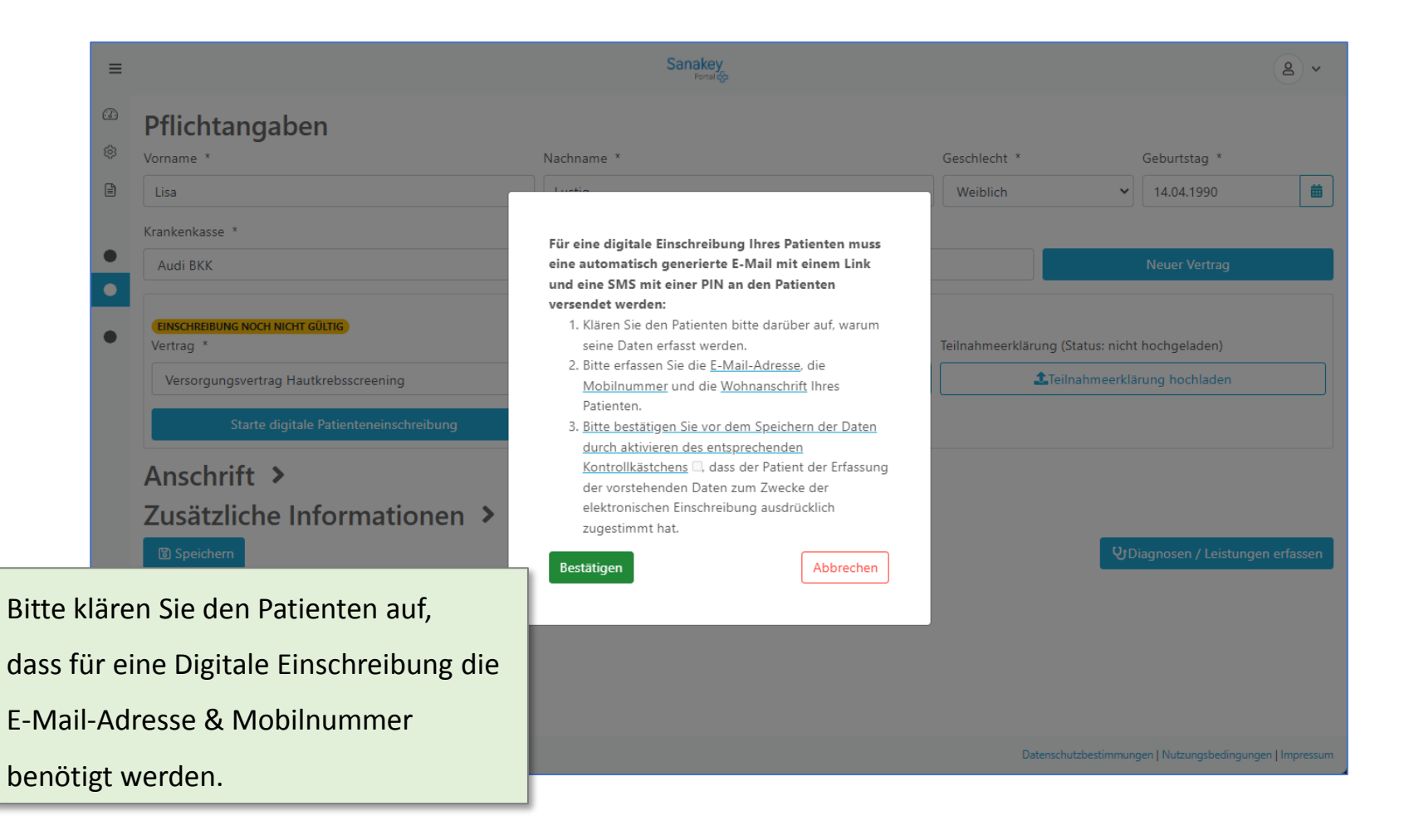

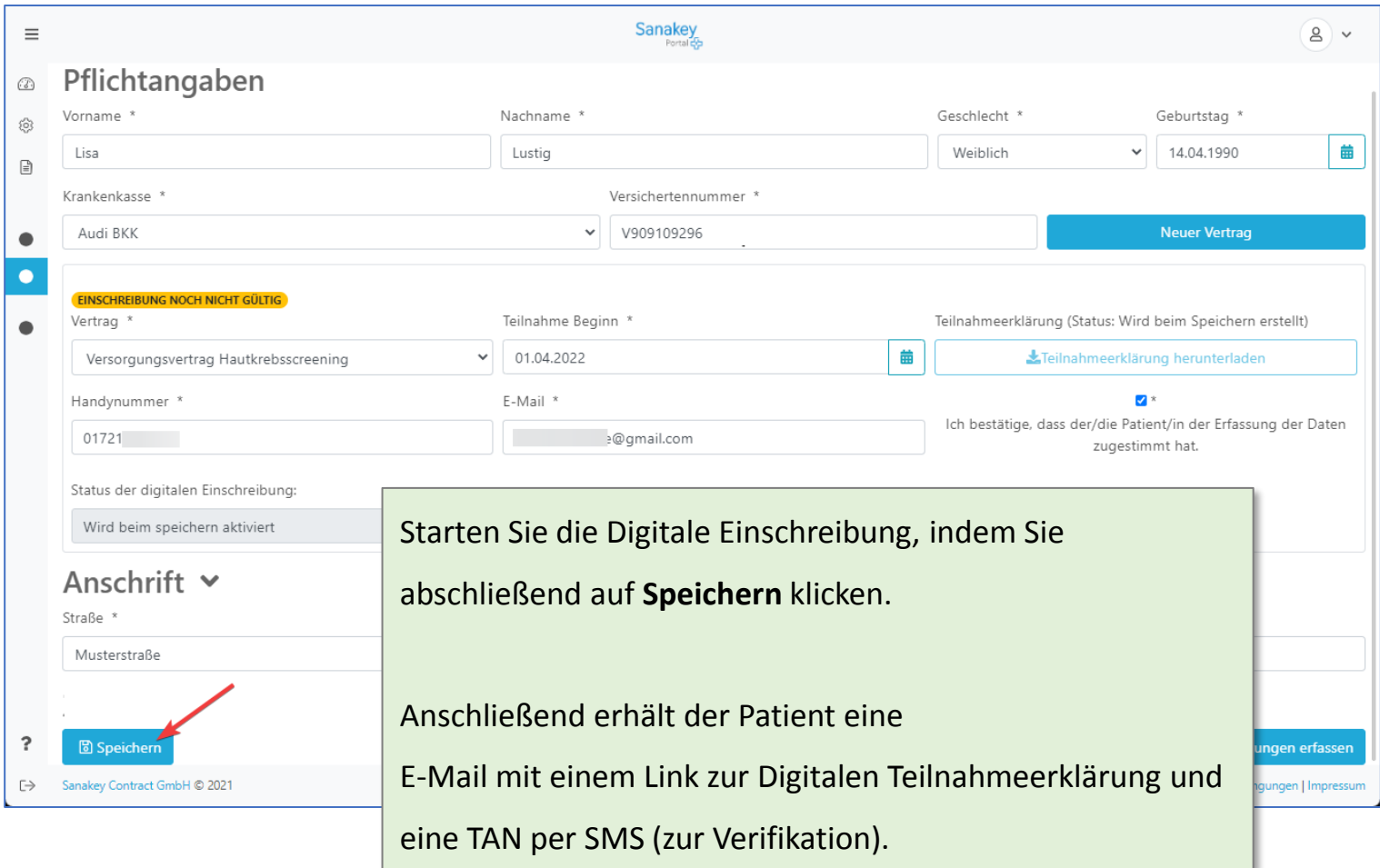

## Digitale Patienteneinschreibung

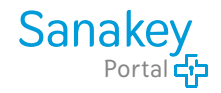

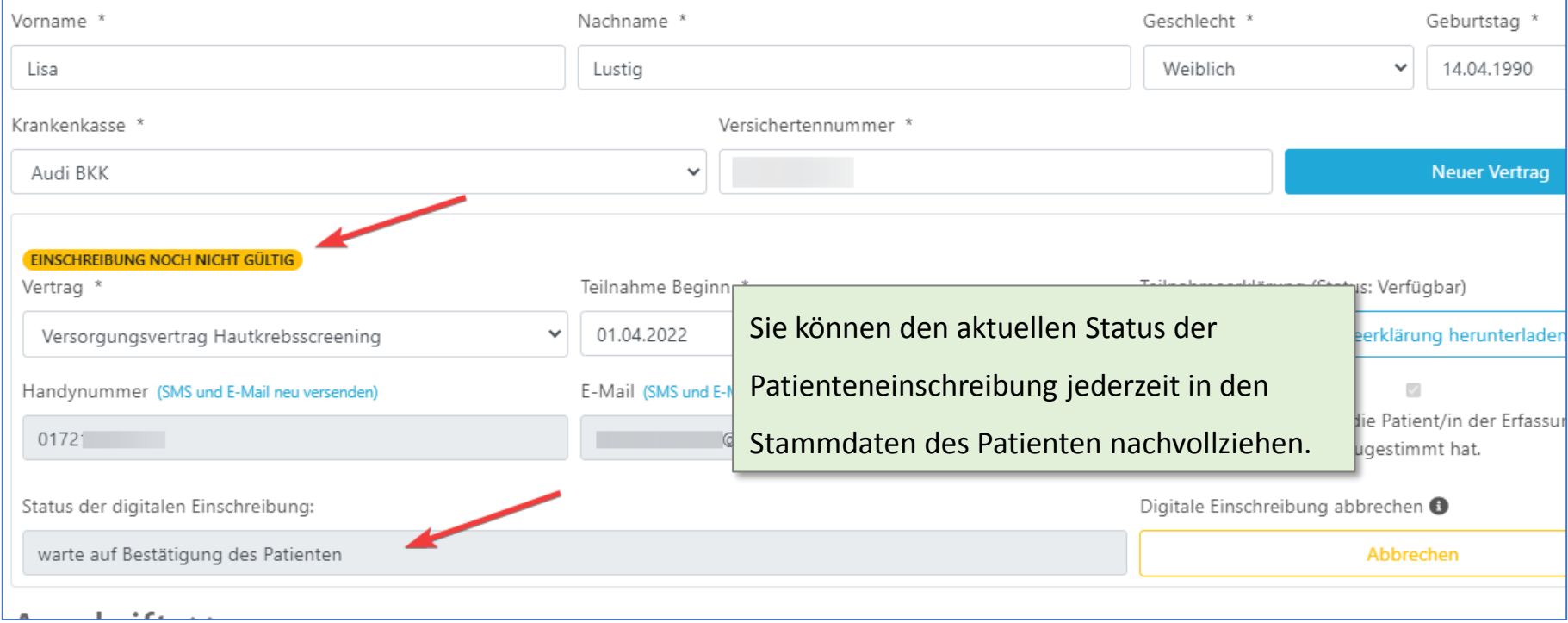

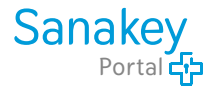

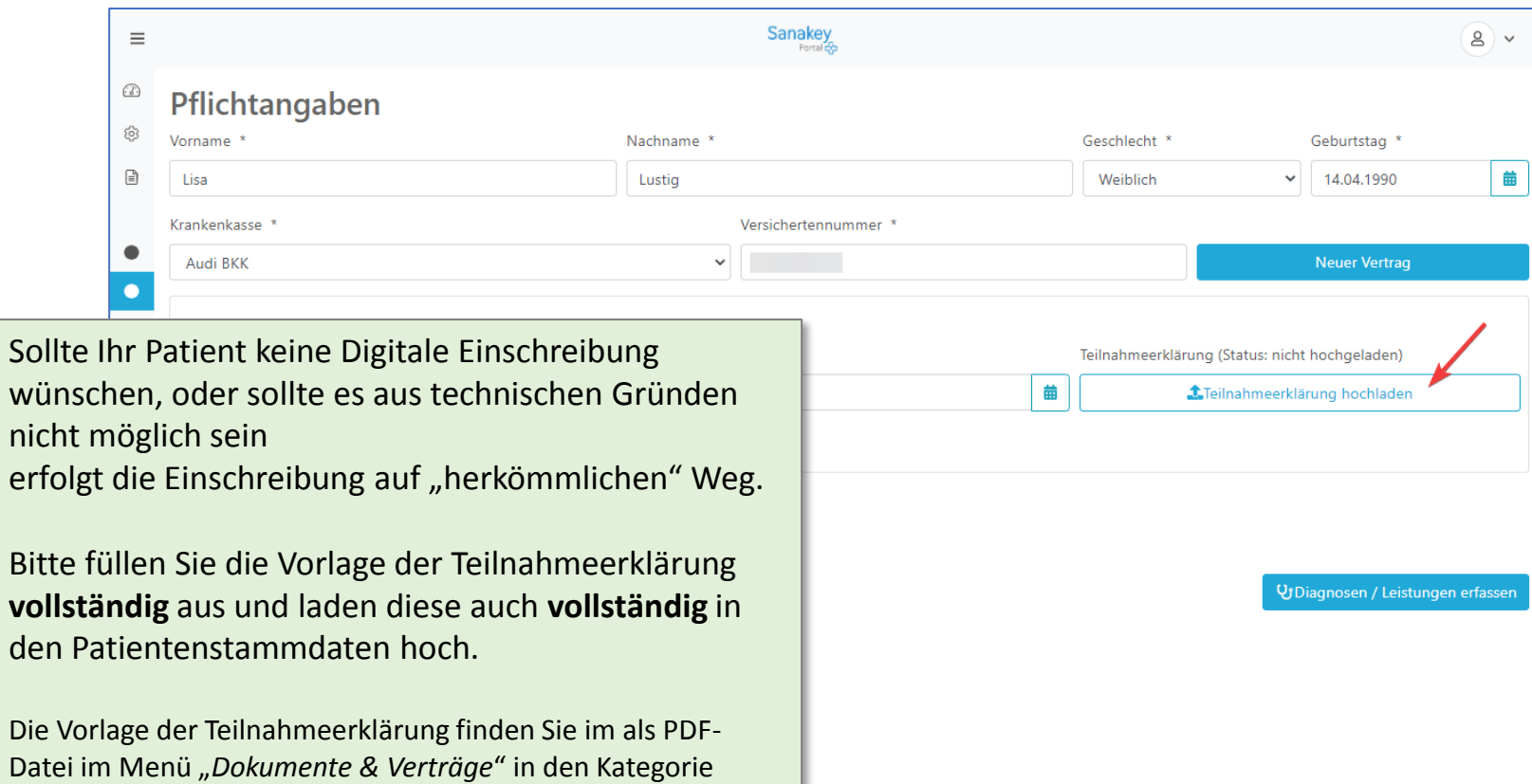

"*Patienteninformationen*".

Bitte vergessen Sie nach dem Hochladen nicht Ihre Aktion zu **Speichern**.

Datenschutzbestimmungen | Nutzungsbedingungen | Impressum

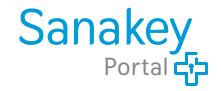

<span id="page-10-0"></span>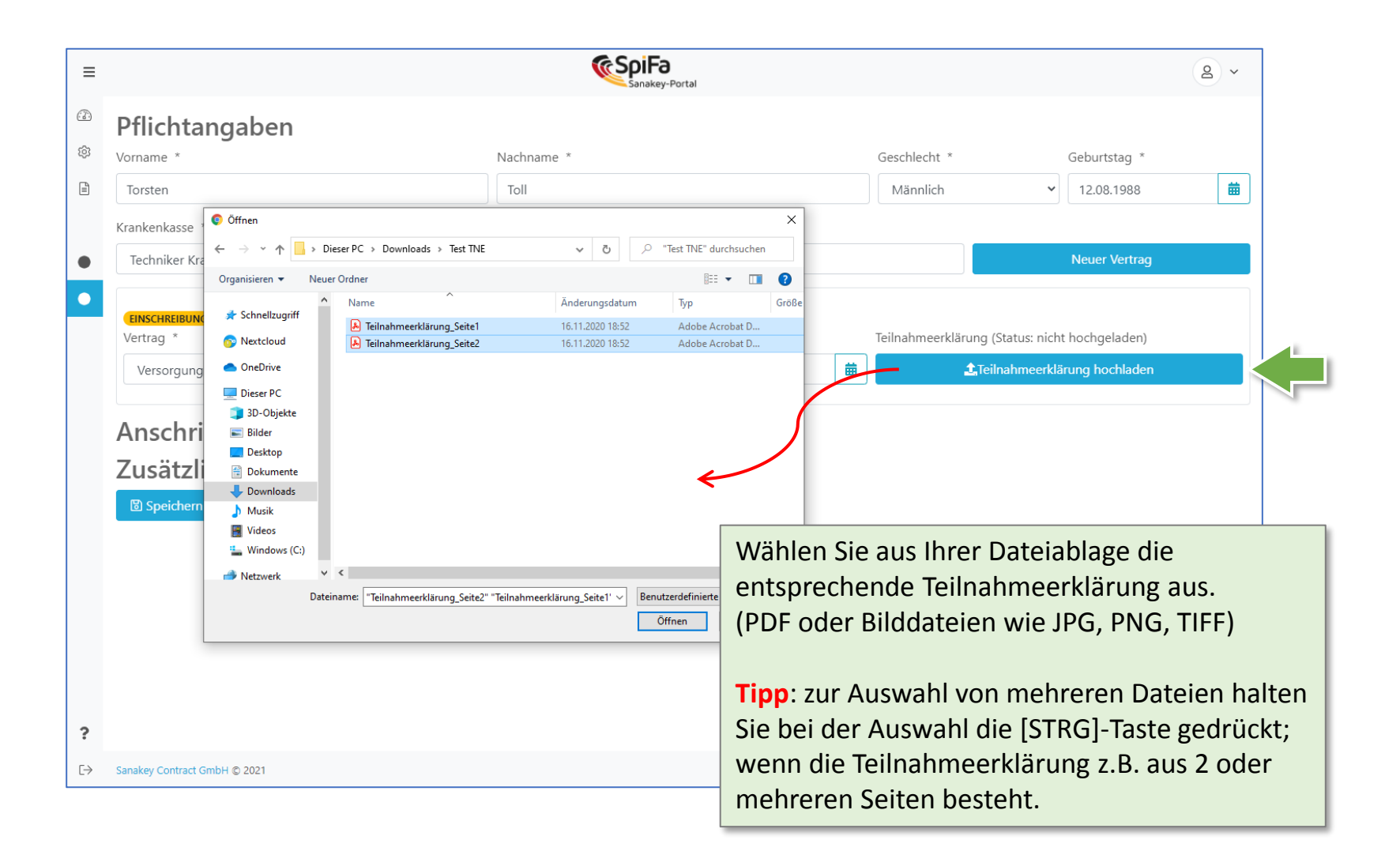

ı

<span id="page-11-0"></span>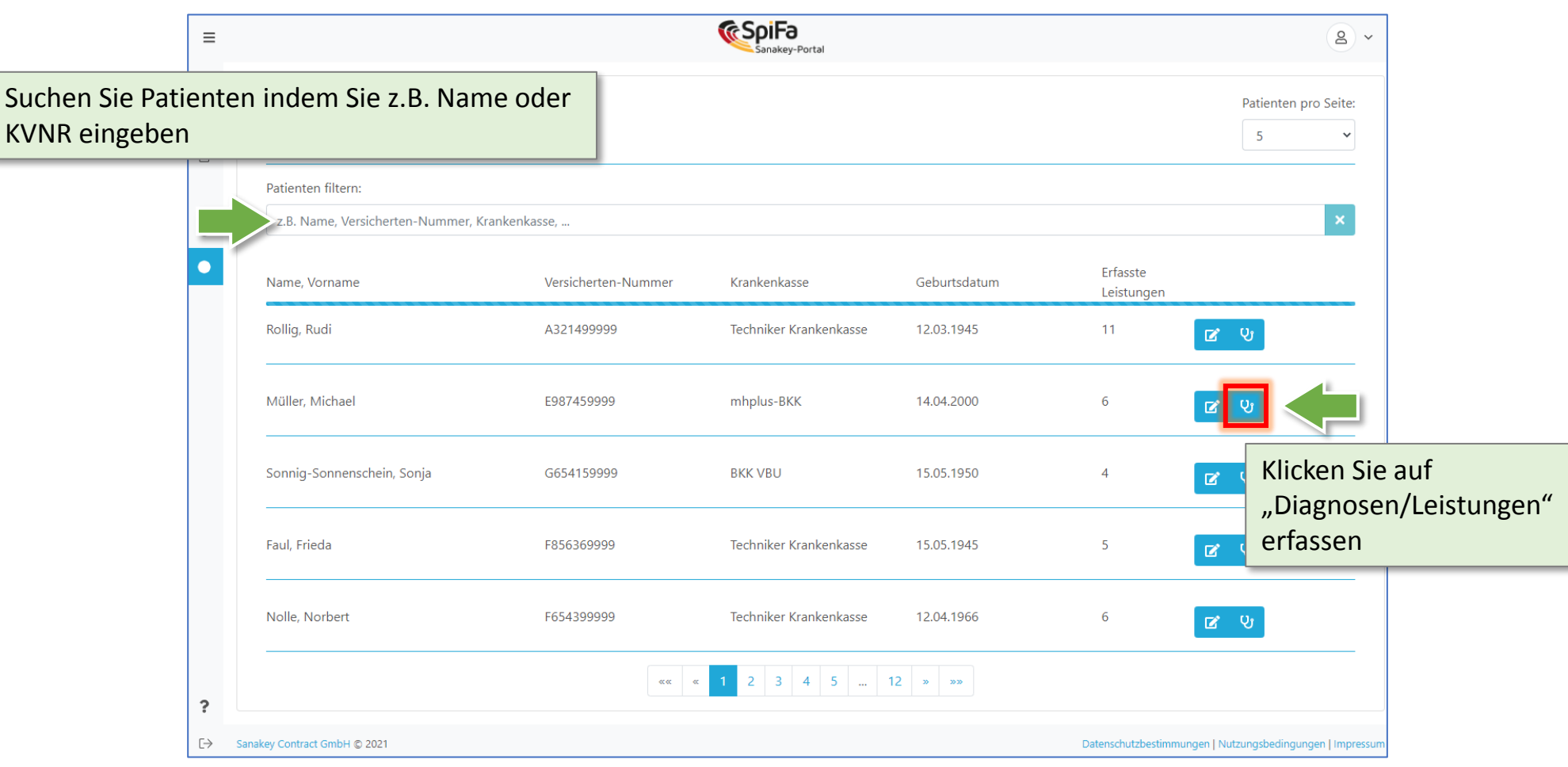

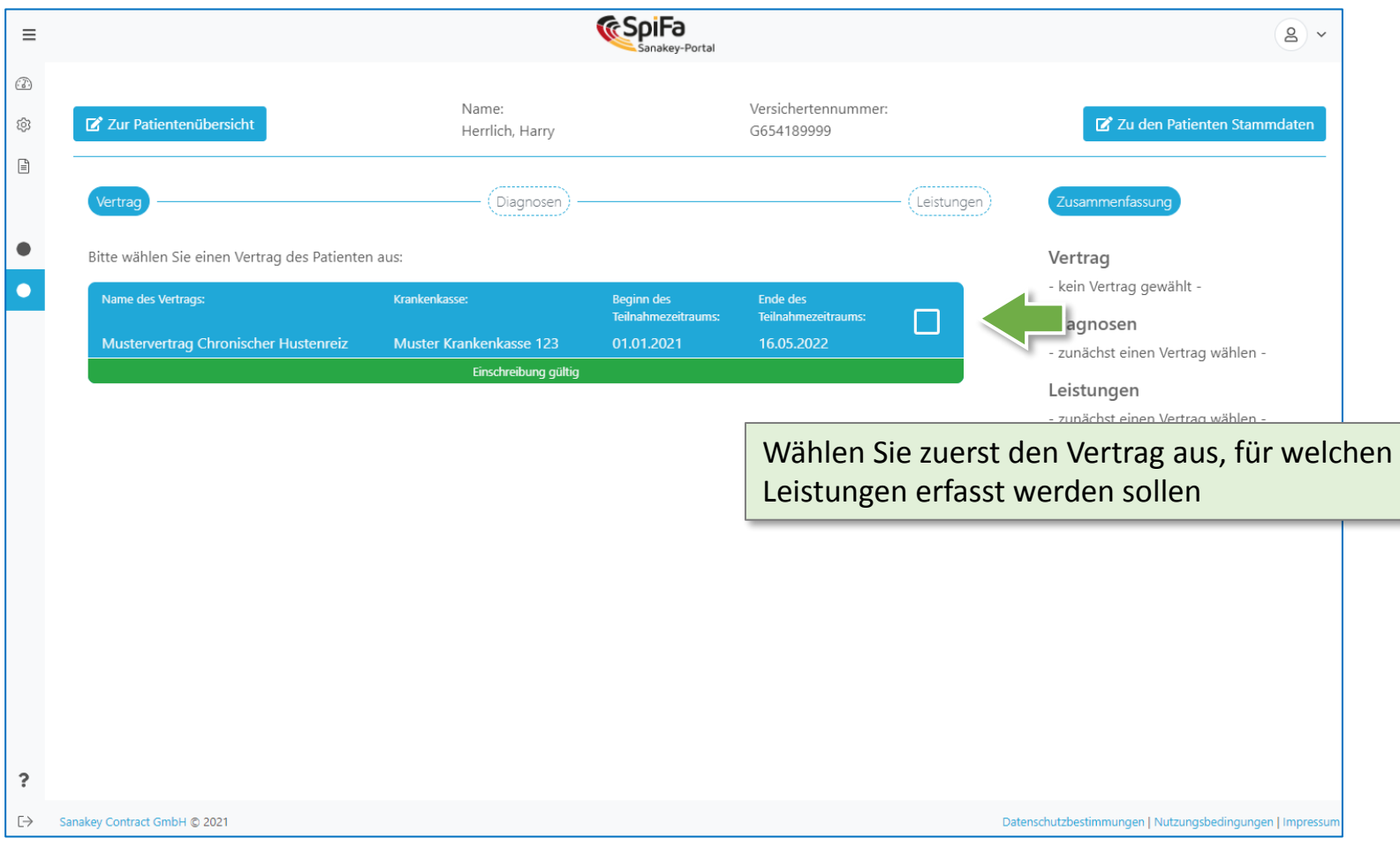

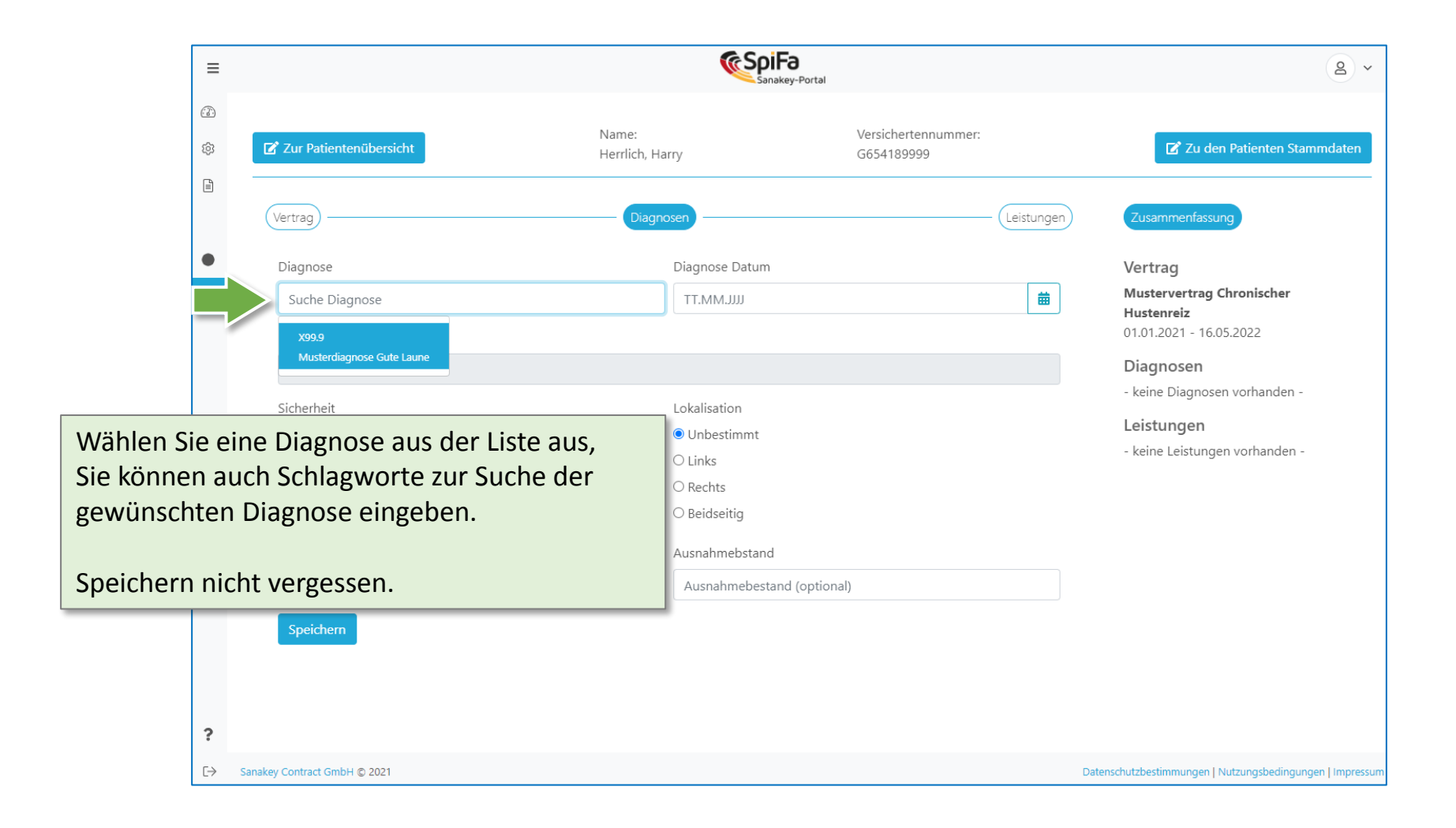

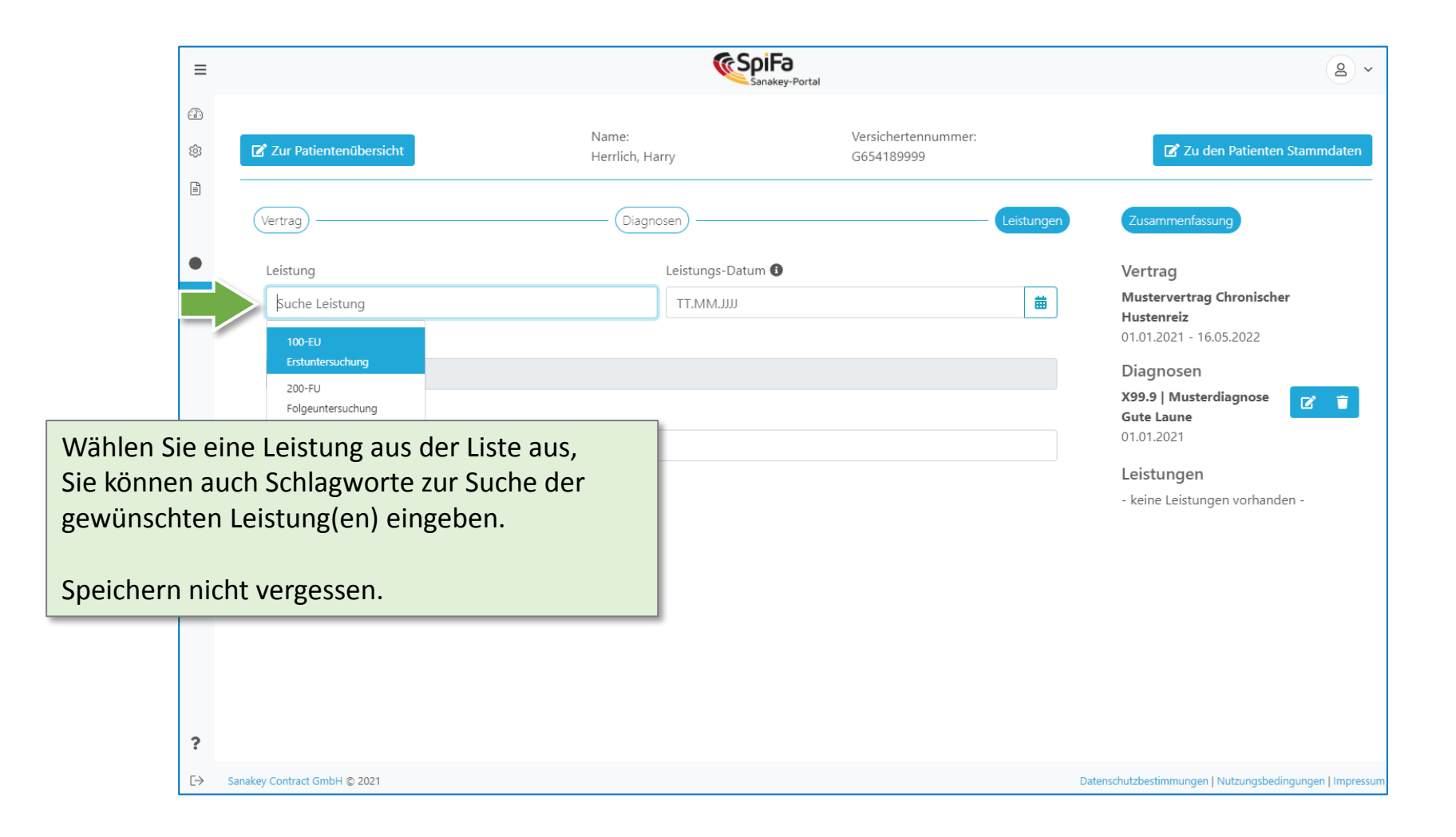

## Diagnosen / Leistungen erfassen

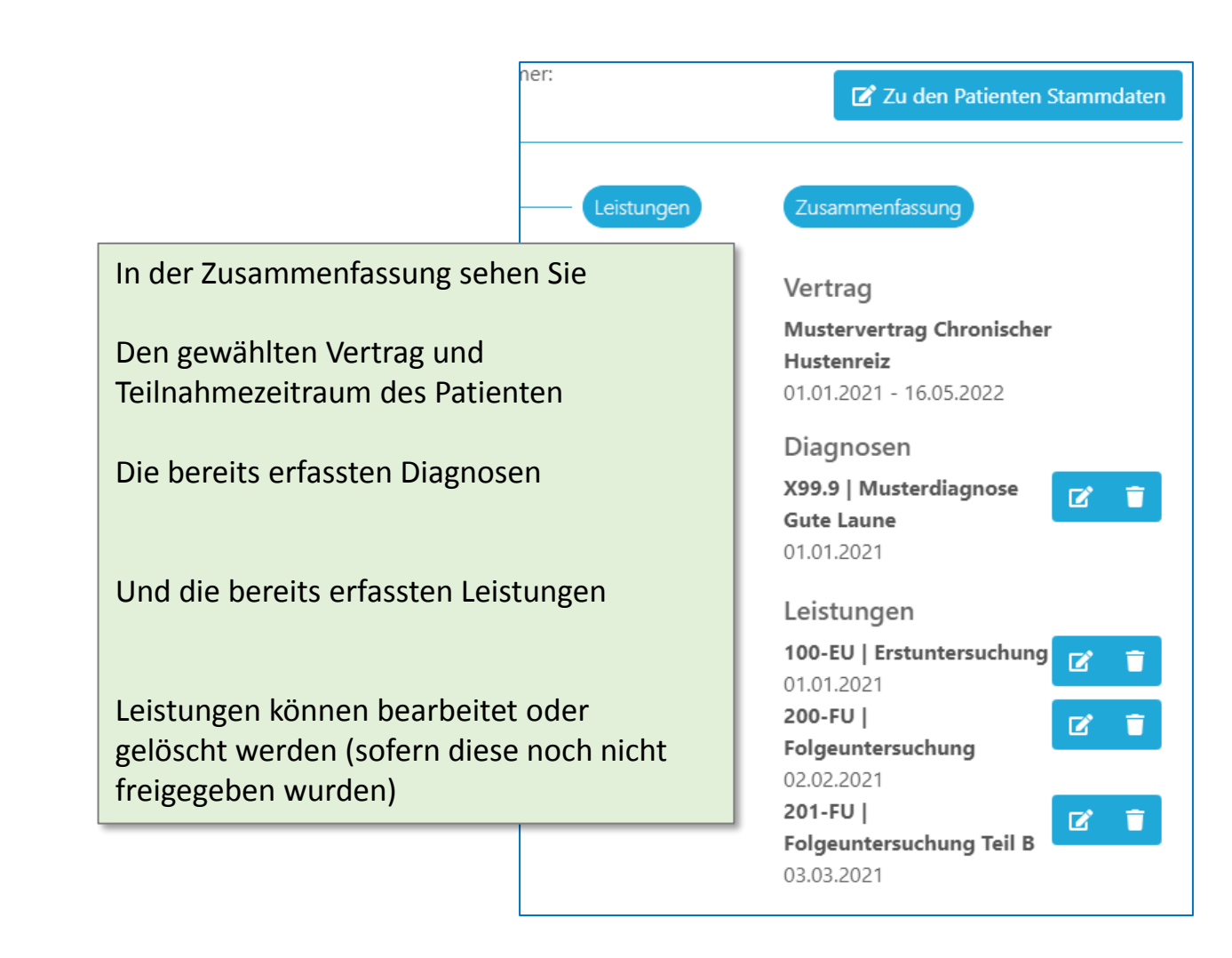

<span id="page-16-0"></span>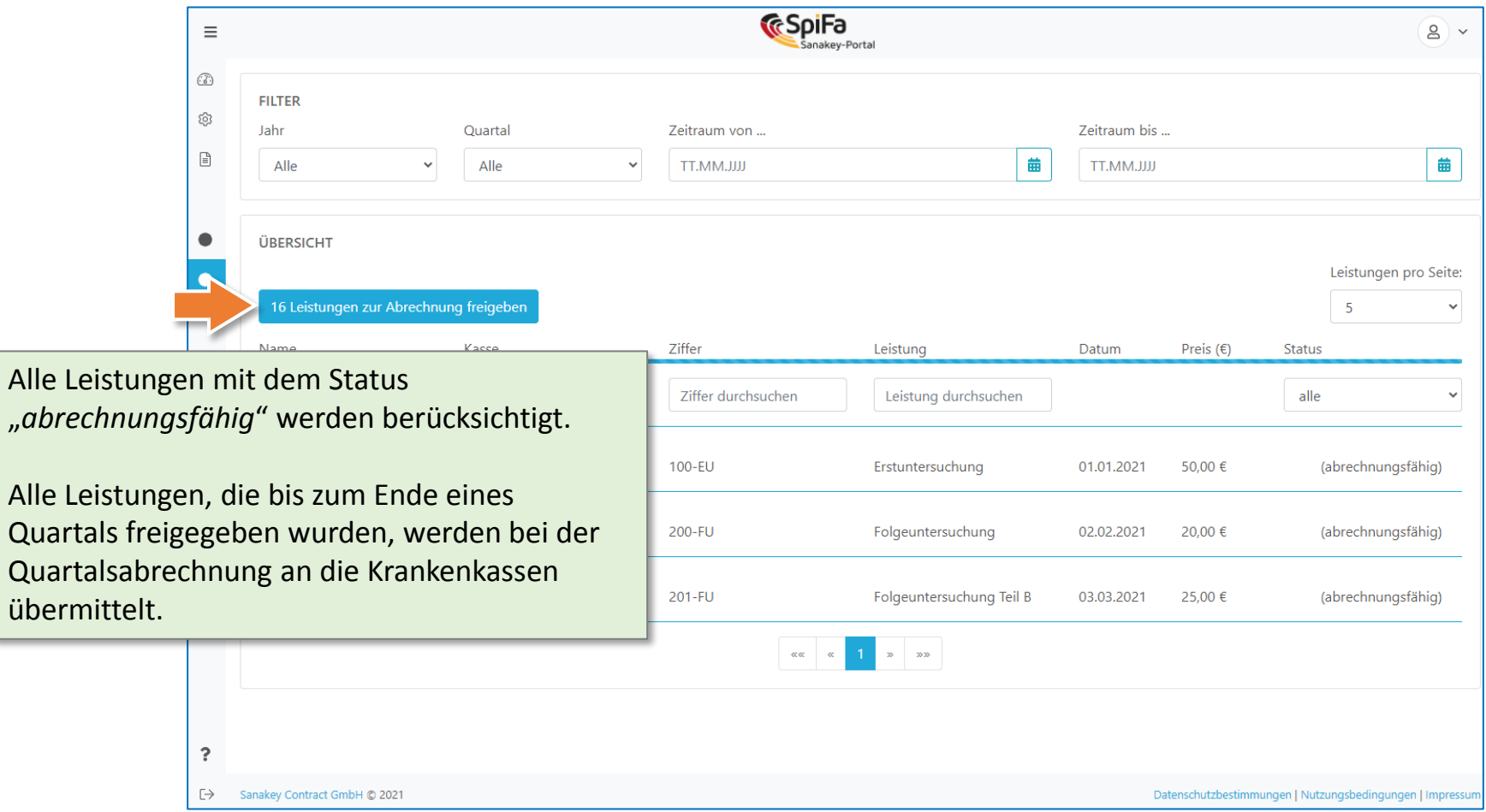

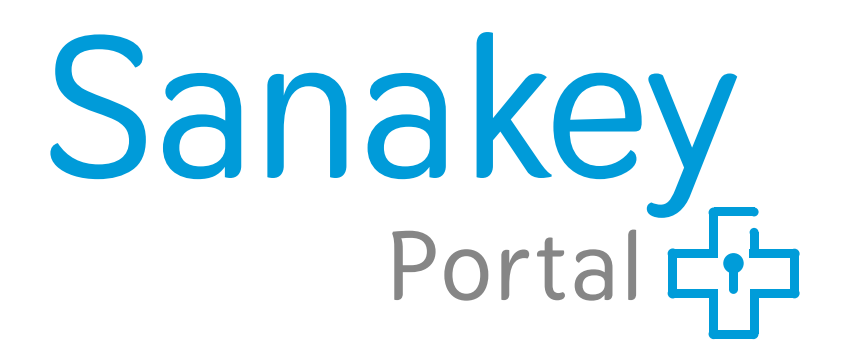

Sanakey Contract GmbH Robert-Koch-Platz 9 10115 Berlin

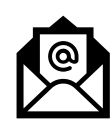

service@sanakey-portal.de

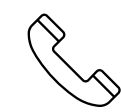

+49 (0)30 310078999 Mo-Fr 10:00-13:00 Uhr